# Examcollection

<http://www.ipass4sure.com/examcollection.htm>

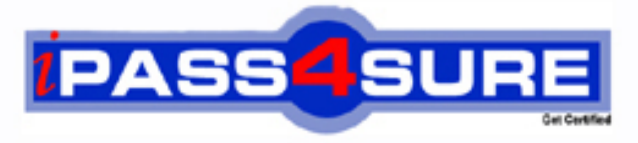

http://www.ipass4sure.com

# **70-543-CSharp**

## **Microsoft**

TS- Visual Studio Tools for 2007 MS Office System (VTSO)

**http://www.ipass4sure.com/exams.asp?examcode=70-543-CSharp**

**The 70-543-CSharp practice exam is written and formatted by Certified Senior IT Professionals working in today's prospering companies and data centers all over the world! The 70-543-CSharp Practice Test covers all the exam topics and objectives and will prepare you for success quickly and efficiently.** The 70-543-CSharp exam is very challenging, but with our 70-543-CSharp questions and answers practice e **you can feel confident in obtaining your success on the 70-543-CSharp exam on your FIRST TRY!**

**Microsoft 70-543-CSharp Exam Features**

- **Detailed questions and answers for 70-543-CSharp exam**
- **Try a demo before buying any Microsoft exam**
- **70-543-CSharp questions and answers, updated regularly**
- **Verified 70-543-CSharp answers by Experts and bear almost 100% accuracy**
- **70-543-CSharp tested and verified before publishing**
- **70-543-CSharp examcollection vce questions with exhibits**
- **70-543-CSharp same questions as real exam with multiple choice options**

**Acquiring Microsoft certifications are becoming a huge task in the field of I.T. More over these exams like 70-543-CSharp exam are now continuously updating and accepting this challenge is itself a task. This 70-543-CSharp test is an important part of Microsoft certifications. We have the resources to prepare you for this. The 70-543-CSharp exam is essential and core part of Microsoft certifications and once you clear the exam you will be able to solve the real life problems yourself.Want to take advantage of the Real 70-543-CSharp Test and save time and money while developing your skills to pass your Microsoft 70-543-CSharp Exam? Let us help you climb that ladder of success and pass your 70-543-CSharp now!**

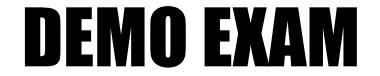

#### For Full Version visit

<http://www.ipass4sure.com/allexams.asp>

#### **QUESTION:** 1

You create a document-level solution for Microsoft Office 2003 by using Visual Studio Tools for the Microsoft Office System (VSTO). You publish the solution to a folder on a network share. You copy a new version of the solution to a subfolder of the folder. You need to ensure that the users are redirected to the new version of the solution when they open the solution from the network share. What should you do?

A. Change the deployment manifest in the main folder of the published solution to point to the new version.

B. Change the application manifest in the main folder of the published solution to point to the new version.

C. Create a deployment manifest in the subfolder. Edit the deployment manifest in the subfolder to point to the new version.

D. Create an application manifest in the subfolder. Edit the application manifest in the subfolder to point to the new version.

#### **Answer:** A

#### **QUESTION:** 2

You are creating an add-in for Microsoft Office Excel by using Visual Studio Tools for the Microsoft Office System (VSTO). The add-in will create a local database during the installation process. The add-in will extract data from the database. The add-in must be installed only on computers that have Microsoft SQL Server 2005 Express Edition. You need to configure the default setup project for the add-in. Which two actions should you perform? (Each correct answer presents part of the solution. Choose two.)

A. Add a script to the File System Editor to install the local database.

B. Add a script to the Custom Actions Editor to install the local database.

C. Add a script to the Custom Actions Editor that searches the registry for the existence of the local database.

D. Add a script to the Files System Editor that searches the file system for the existence of SQL Server 2005 Express Edition.

E. Add a script to the Launch Condition Editor that searches the registry for the existence of SQL Server 2005 Express Edition.

#### **Answer:** B, E

#### **QUESTION:** 3

You create a document-level solution for Microsoft Office Excel by using Visual Studio Tools for the Microsoft Office System (VSTO). You manually deploy the customized Excel workbook and the associated assembly to a network share named OfficeSolutions. The network share is located on a server named LONDON. You need to remove the reference to the assembly from the copy of the workbook. Which code segment should you use?

```
A. ServerDocument sd = new ServerDocument(@"\\LONDON\OfficeSolutions\Finance.xls");
sd.AppManifest.Clear ();
B. ServerDocument sd = new ServerDocument
(@"\\LONDON\OfficeSolutions\Finance.xls");
sd.AppManifest.EntryPoints.Clear ();
C. ServerDocument sd = new ServerDocument
(@"\\LONDON\OfficeSolutions\Finance.xls");
sd.AppManifest.DeployManifestPath.Remove (0);
D. ServerDocument sd = new ServerDocument
(@"\\LONDON\OfficeSolutions\Finance.xls");
sd.AppManifest.Dependency.AssemblyIdentity.Name.Remove (0);
```
#### **Answer:** A

#### **QUESTION:** 4

You create an add-in for Microsoft Office Excel 2007 by using Visual Studio Tools for the Microsoft Office System (VSTO). The add-in must be installed on 100 computers that run Windows Vista and Microsoft Office 2007 Professional Edition. You need to configure the computers to run the add-in. What should you install on the computers?

- A. Microsoft VSTO Runtime
- B. Microsoft .NET Framework 1.1
- C. Microsoft .NET Framework 2.0
- D. Microsoft Office Primary Interop Assemblies

#### **Answer:** A

#### **QUESTION:** 5

You create a document-level solution for Microsoft Office Excel 2003 by using Visual Studio Tools for the Microsoft Office System (VSTO). The solution is frequently updated. You need to deploy the solution. You also need to ensure that users have access to previous versions of the solution. What should you do?

A. Publish the solution to a shared folder. As changes are made, republish the solution to the shared folder.

B. Copy the solution to a shared folder on the local network. As changes are made, copy the updated files to the shared folder.

C. Copy the solution to a local folder on each client computer. As changes are made, copy the updated files to the local folder.

D. Create a setup project and build a Microsoft Windows Installer file. Run the Windows Installer file to install the solution to a shared folder. As changes are made, rebuild the Windows Installer file and reinstall the solution.

#### **Answer:** A

#### **QUESTION:** 6

You create a document-level solution for a Microsoft Office Word document by using a Visual Studio Tools for the Microsoft Office System (VSTO) project. The solution project is named HRSolution. The solution document is named HRSolution.doc. You deploy a copy of the solution document to the C:\OfficeSolutions folder on client computers. You deploy the assembly to a shared folder named OfficeSolutions. The shared folder is located on a server named LONDON. You need to ensure that the solution document loads the assembly from the correct location. Which code segment should you use?

```
A. ServerDocument sd ;
sd = new ServerDocument (@"C:\OfficeSolutions\HRSolution.doc");
string path = @ "\\LONDON\OfficeSolutions";
sd.AppManifest.Dependency.AssemblyPath = path;
sd.Save ():
B. ServerDocument sd ;
sd = new ServerDocument (@"C:\OfficeSolutions\HRSolution.doc");
string name = @" LONDON. OfficeSolutions. HRSolution ";
sd.AppManifest.Identity.Name = name;
sd.Save ();
C. ServerDocument sd ;
sd = new ServerDocument (@"C:\OfficeSolutions\HRSolution.doc");
string path = @ "\\LONDON\OfficeSolutions";
sd.AppManifest.DeployManifestPath = pa th;
sd.Save ();
D. ServerDocument sd ;
sd = new ServerDocument (@"C:\OfficeSolutions\HRSolution.doc");
string name = " LONDON.OfficeSolutions.HRSolution ";
sd.AppManifest.EntryPoints.Add(name);
sd.Save ();
```
#### **Answer:** A

#### **QUESTION:** 7

You create an add-in for Microsoft Office Visio by using Visual Studio Tools for the Microsoft Office System (VSTO). You install the add-in in a secure environment where local assemblies are not granted the FullTrust permission. You need to ensure that the addin acquires the FullTrust permission after installation. What should you do?

A. Configure the Custom Actions Editor to copy the add-in assembly to the %WINDIR% folder.

B. Configure the File System Editor to copy the add-in assembly to the global assembly cache.

C. Create an Installer class in the add-in assembly. Override the Install method so that the class associates the assembly with the LocalIntranet code group.

D. Create an Installer class in the add-in assembly. Override the Install method so that the class copies the add-in assembly to the %WINDIR%/SYSTEM32 folder.

#### **Answer:** B

#### **QUESTION:** 8

You create an add-in for Microsoft Office PowerPoint by using Visual Studio Tools for the Microsoft Office System (VSTO). You publish the add-in by using Microsoft Visual Studio. Users report that the add-in is unavailable in PowerPoint. Users do not receive any error message. You need to ensure that the add-in is available in PowerPoint. What should you do?

- A. Modify the registry to include the appropriate entries.
- B. Copy the add-in assembly to the Microsoft Office folder.
- C. Add the add-in assembly to the global assembly cache.
- D. Edit the application manifest to point to the add-in assembly.

#### **Answer:** A

#### **QUESTION:** 9

You create an add-in for Microsoft Office Outlook 2007 by using Visual Studio Tools for the Microsoft Office System (VSTO). You deploy the add-in to a network share named OfficeSolutions. The OfficeSolutions network share is located on a server named LONDON. You need to grant permission for the add-in to run. Which command should you use?

A. Caspol Cm Cgac Execute

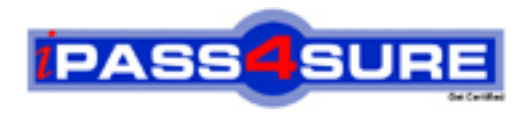

### **Pass4sure Certification Exam Features;**

- Pass4sure offers over **2500** Certification exams for professionals.
- More than **98,800** Satisfied Customers Worldwide.
- Average **99.8%** Success Rate.
- Over **120** Global Certification Vendors Covered.
- Services of Professional & Certified Experts available via support.
- Free 90 days updates to match real exam scenarios.
- Instant Download Access! No Setup required.
- Price as low as \$19, which is 80% more cost effective than others.
- Verified answers researched by industry experts.
- Study Material **updated** on regular basis.
- Questions / Answers are downloadable in **PDF** format.
- Mobile Device Supported (Android, iPhone, iPod, iPad)
- No authorization code required to open exam.
- **Portable** anywhere.
- *Guaranteed Success*.
- **Fast**, helpful support 24x7.

View list of All certification exams offered; http://www.ipass4sure[.com/allexams.as](http://www.ipass4sure.com/allexams.asp)p

View list of All Study Guides (SG); http://www.ipass4sure[.com/study-guides.asp](http://www.ipass4sure.com/study-guides.asp)

View list of All Audio Exams (AE); http://www.ipass4sure[.com/audio-exams.asp](http://www.ipass4sure.com/audio-exams.asp)

Download Any Certication Exam DEMO. http://www.ipass4sure[.com/samples.asp](http://www.ipass4sure.com/samples.asp)

To purchase Full version of exam click below; [http://www.](http://www.ipass4sure.com/allexams.asp)ipass4sure.com/allexams.asp

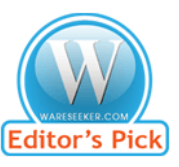

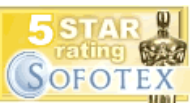

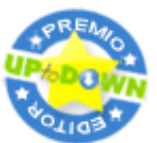

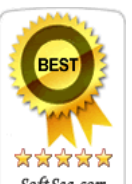

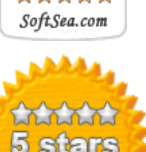

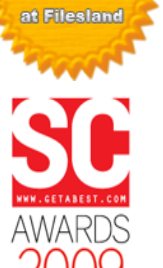

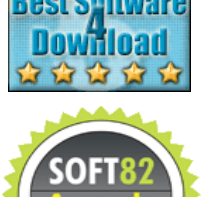

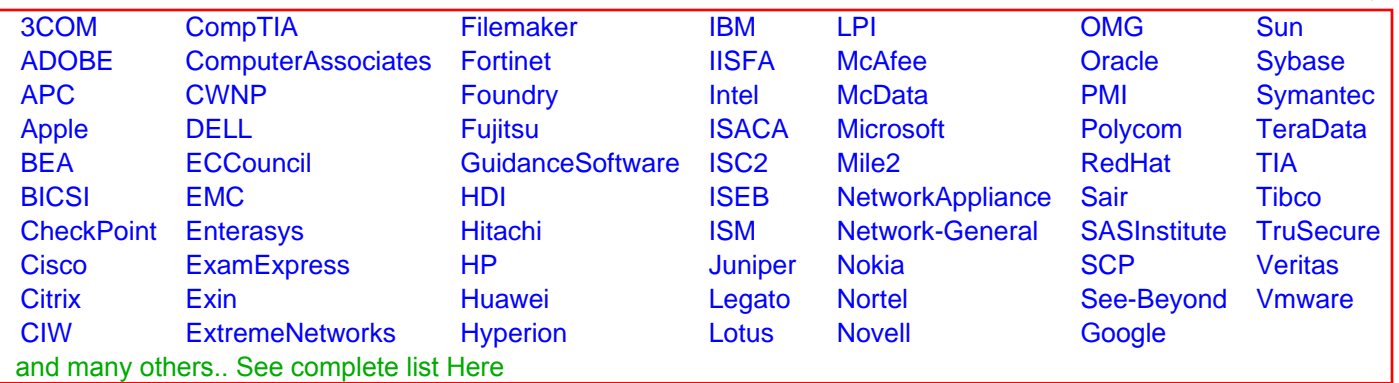

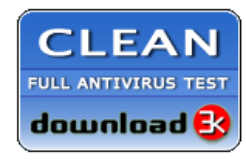

**Editor's Review EXCELLENT** 含含含含 SOFTPEDIA<sup>®</sup>

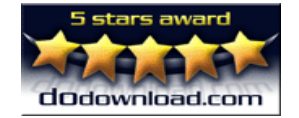

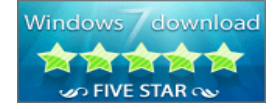

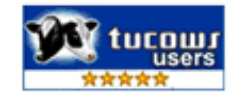